## **Structure of the Bootstrap Navbar**

**In Tiki it is easily possible to integrate all Bootstrap components by using HTML code in custom modules. In custom modules these components can be enhanced with Smarty Syntax. This draft shows the basic structure and code of the Bootstrap navbar and might be a base to create a dedicated module "bootstrap\_navbar" for Tiki.** 

## **First we have a look at the basic structure The black elements are navbar standard**

*The red italic underlined elements have to be individually added or altered per navbar*

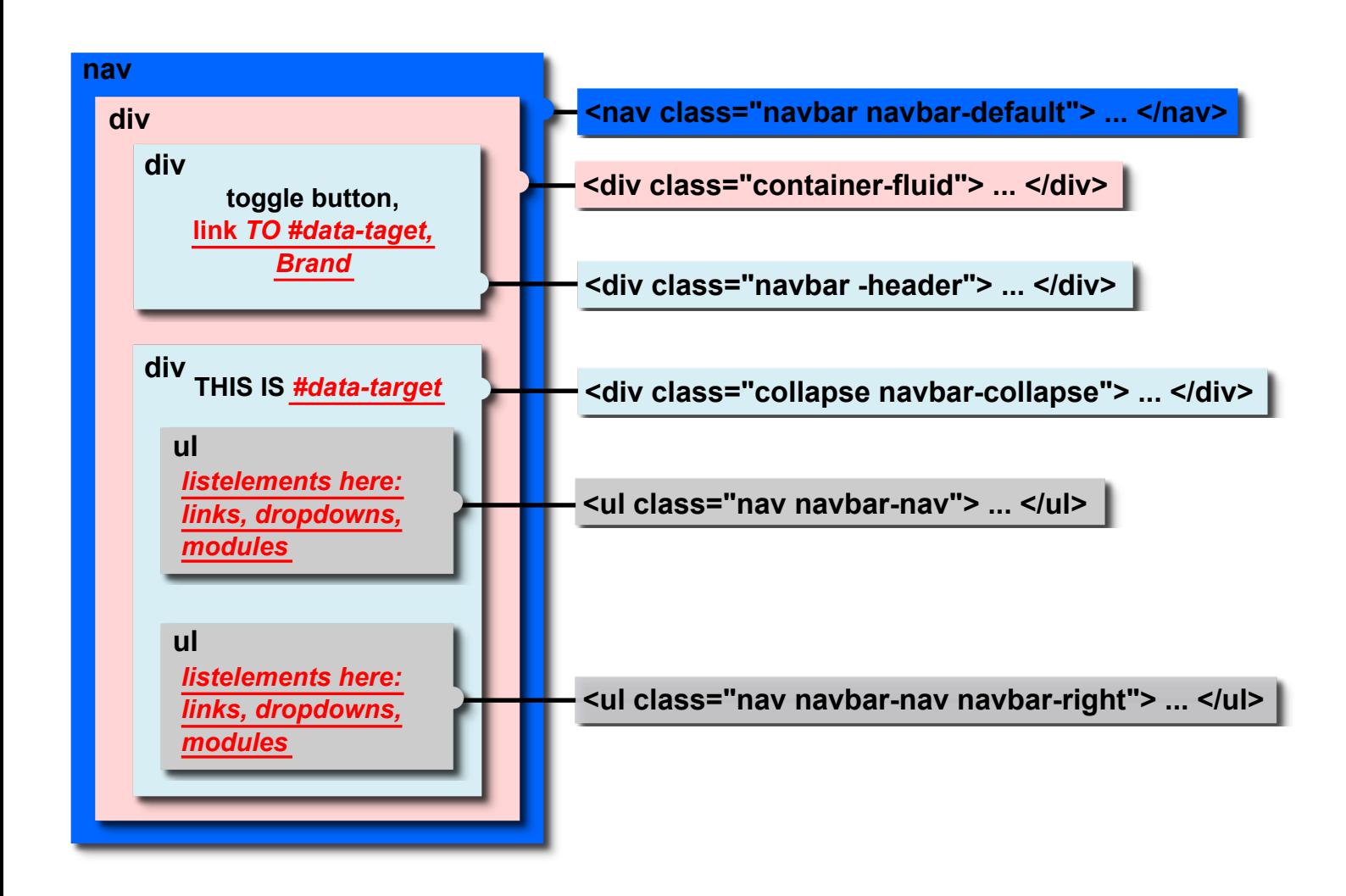

**tiki.org Community - Bootstrap integration team Sept 8th, 2014**

## **And now let's see it with HTML and Smarty code.**

**A dedicated module "module\_"navbar would have to offer** *options* **for the** *red italic items* **in the blue "div" fields and additionally** *zones* **for the** *red italic code* **in the gray "ul" fields.**

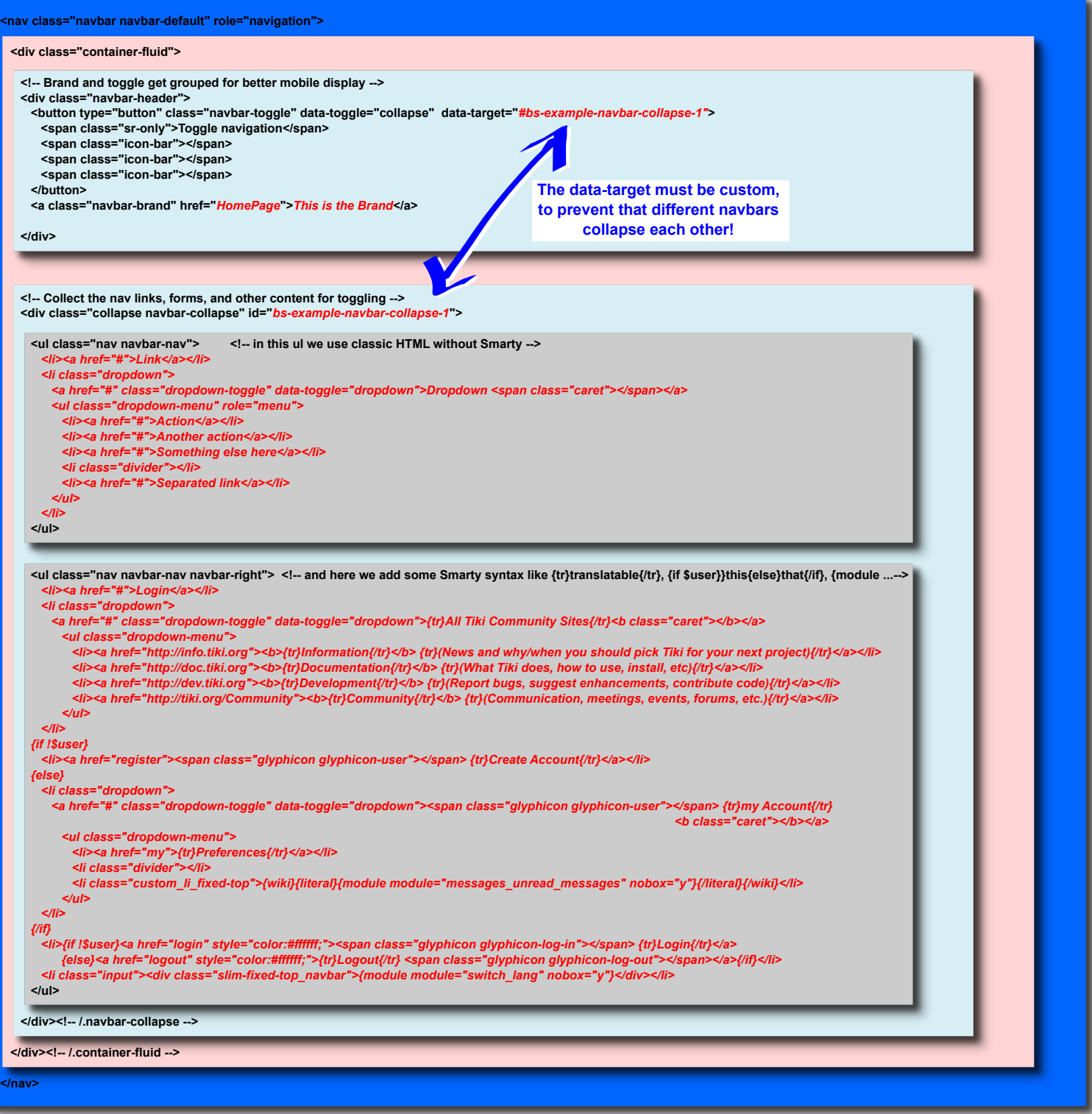